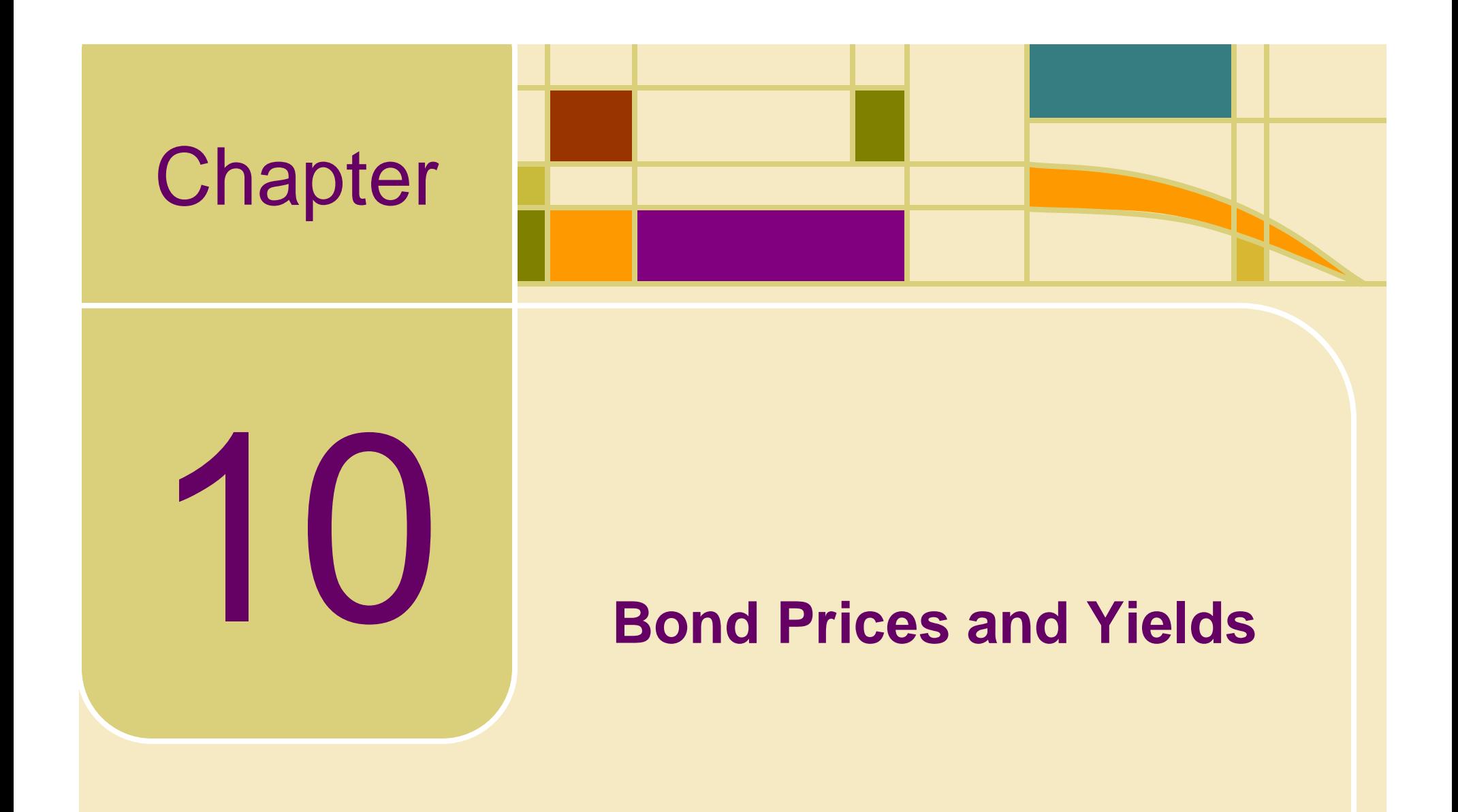

*McGraw-Hill/Irwin Copyright © 2008 by The McGraw-Hill Companies, Inc. All rights reserved.*

# Bond Prices and Yields

- • Our goal in this chapter is to understand the relationship between bond prices and yields.
- • In addition, we will examine some fundamental tools that fixed-income portfolio managers use when they assess bond risk.

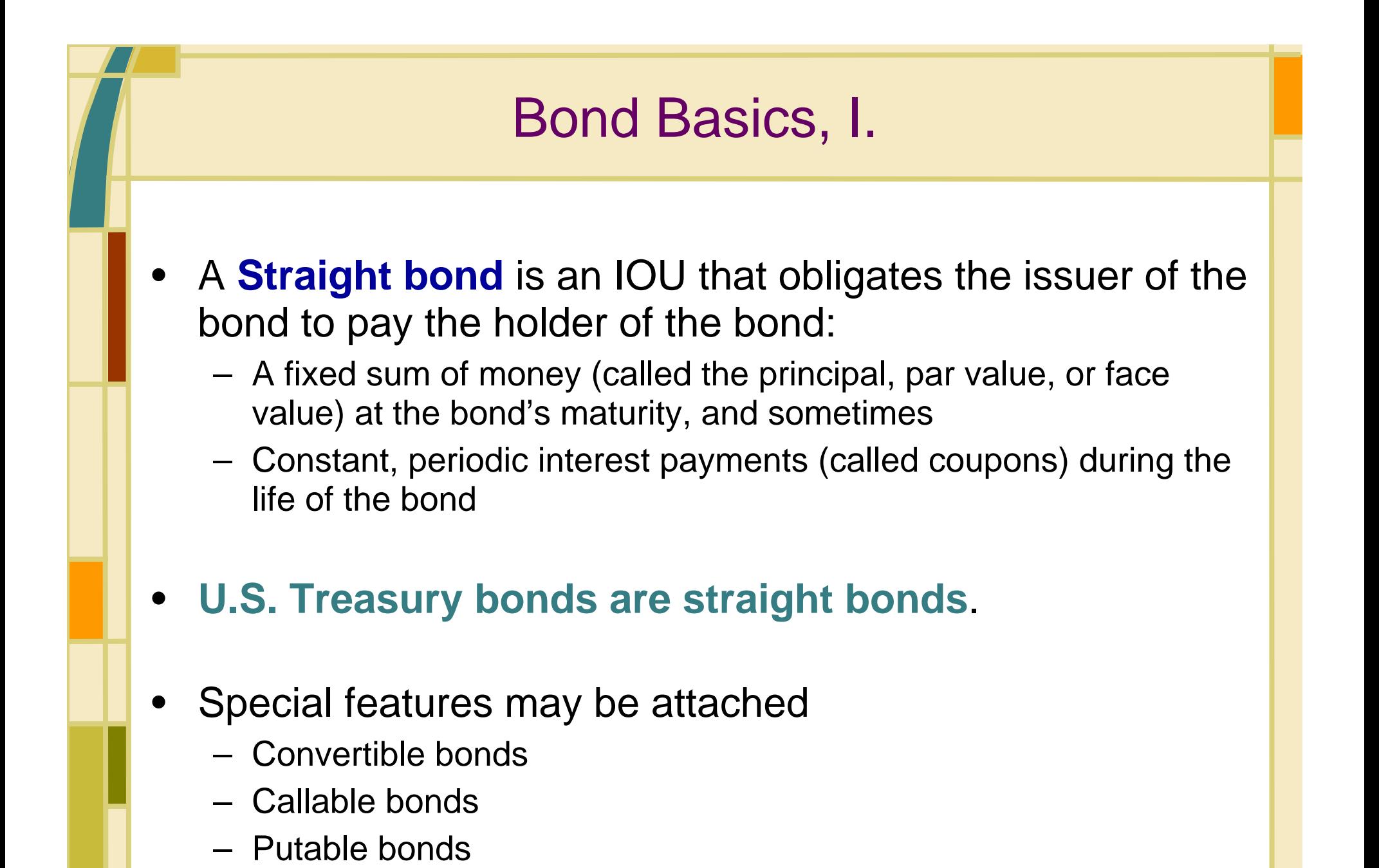

10-3

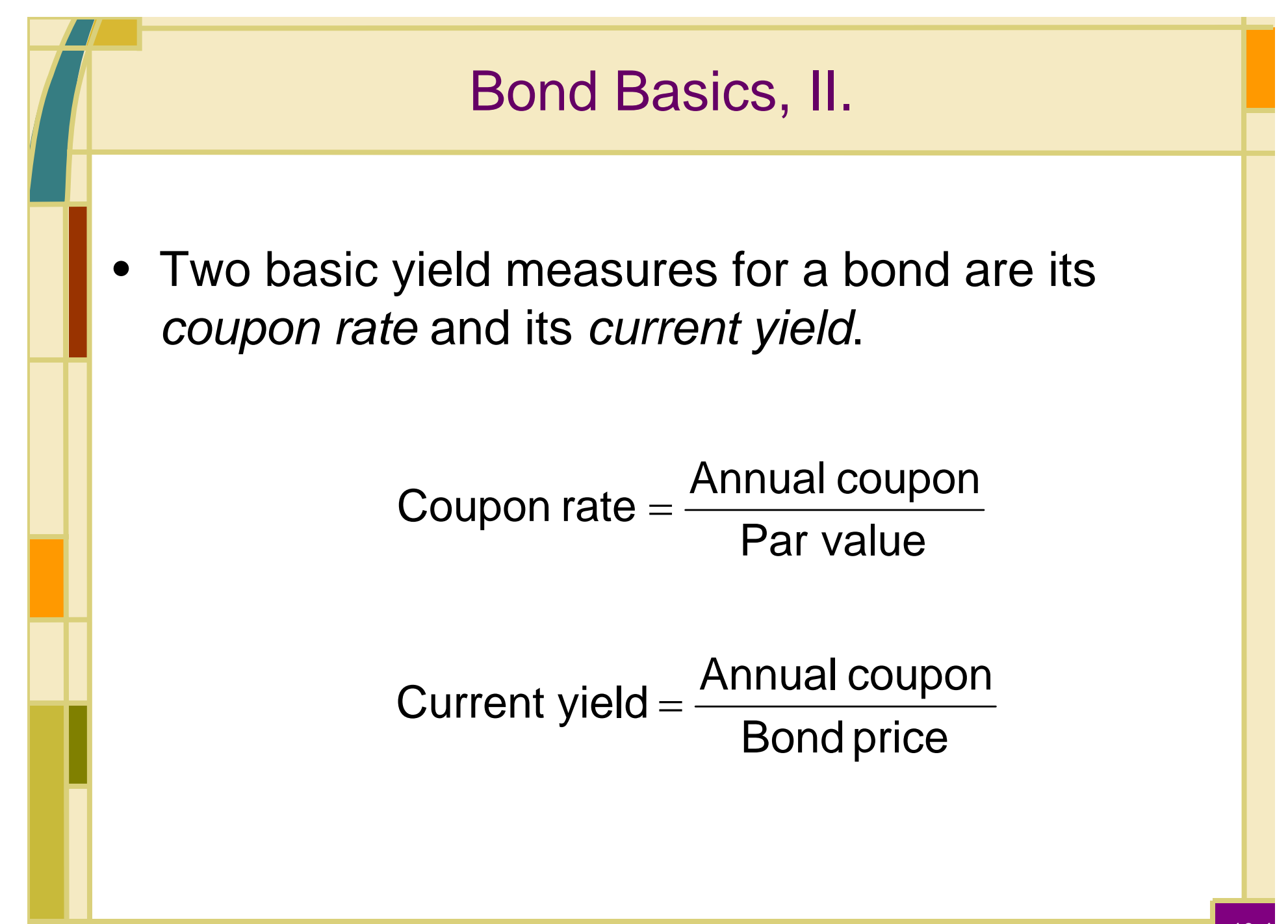

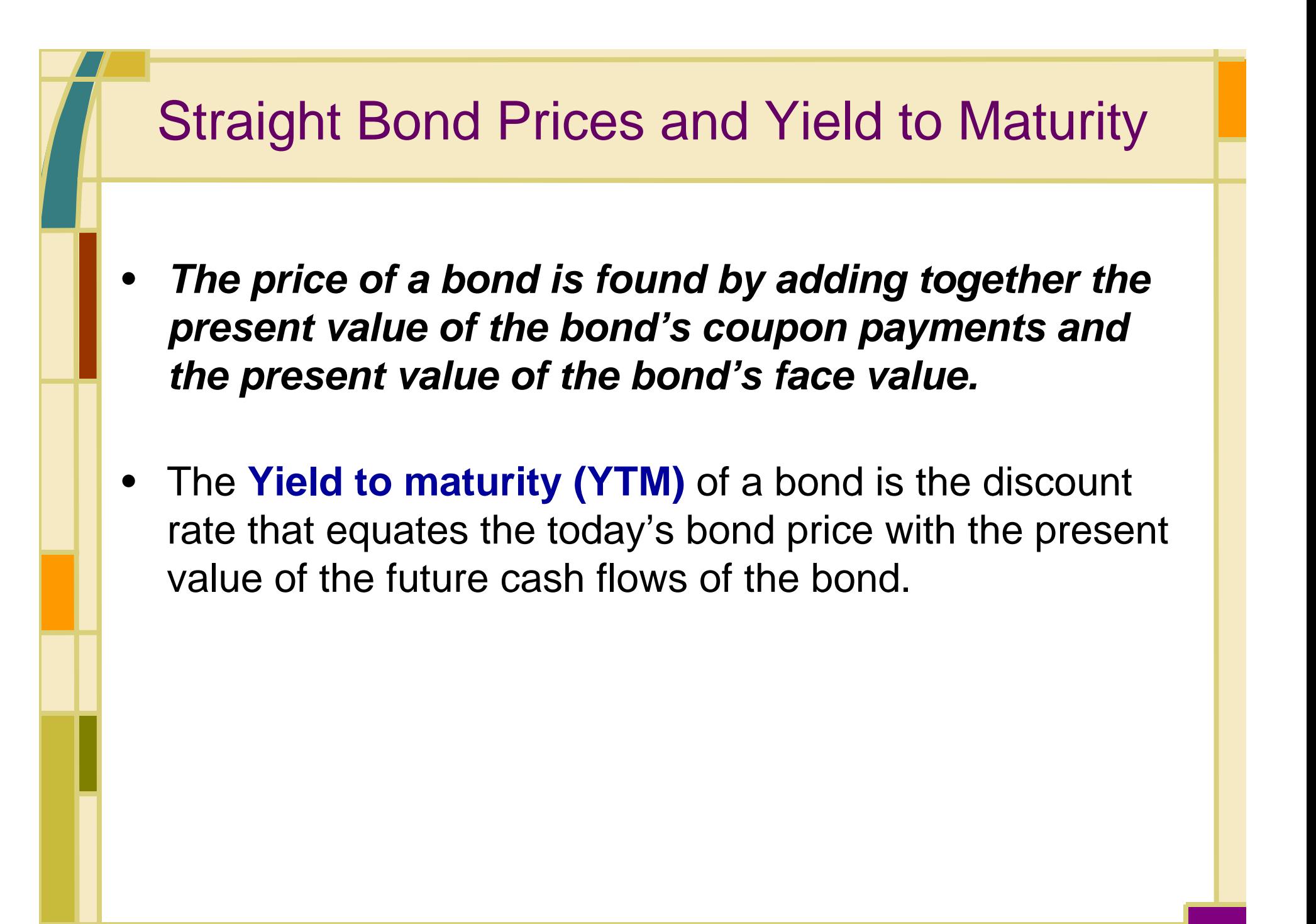

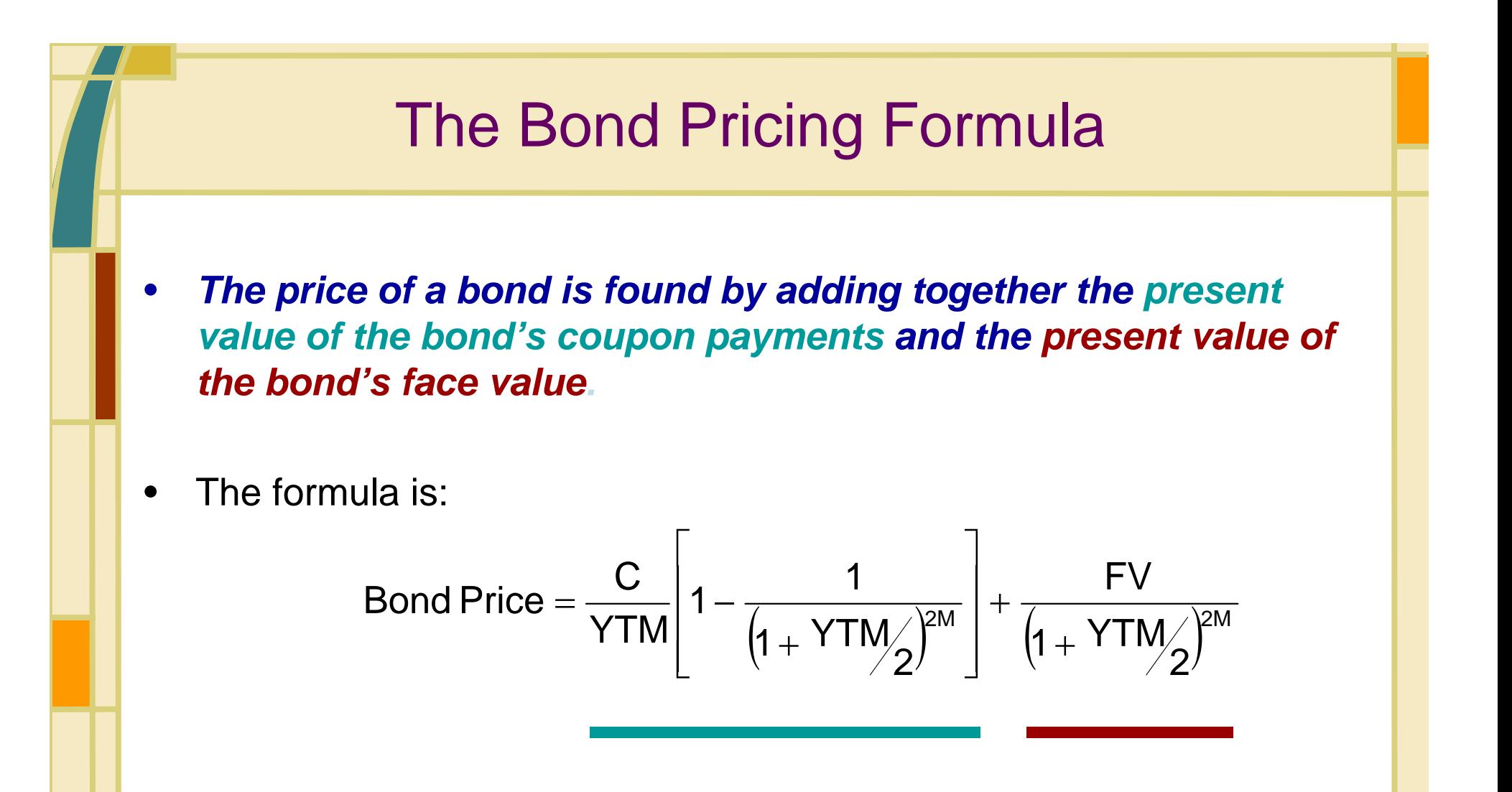

• In the formula, C represents the **annual** coupon payments (in \$), FV is the face value of the bond (in \$), and M is the maturity of the bond, measured in years.

![](_page_6_Figure_0.jpeg)

#### Example: Calculating the Price of this Straight Bond Using *Excel*

• *Excel* has a function that allows you to price straight bonds, and it is called PRICE.

=PRICE("Today","Maturity",Coupon Rate,YTM,100,2,3)

- •Enter "Today" and "Maturity" in quotes, using mm/dd/yyyy format.
- •Enter the Coupon Rate and the YTM as a decimal.
- •The "100" tells *Excel* to us \$100 as the par value.
- •The "2" tells *Excel* to use semi-annual coupons.
- •The "3" tells *Excel* to use an actual day count with 365 days per year.

Note: *Excel* returns a price per \$100 face.

![](_page_8_Figure_0.jpeg)

![](_page_9_Figure_0.jpeg)

![](_page_10_Figure_0.jpeg)

• In general, when the coupon rate and YTM are held constant:

*for premium bonds*: the longer the term to maturity, the greater the premium over par value.

*for discount bonds*: the longer the term to maturity, the greater the discount from par value.

### Relationships among Yield Measures

#### *for premium bonds*:

coupon rate > current yield > YTM

#### *for discount bonds*:

coupon rate < current yield < YTM

#### *for par value bonds*:

coupon rate  $=$  current yield  $=$  YTM

![](_page_12_Figure_0.jpeg)

# Calculating Yield to Maturity, II.

•We can use the YIELD function in *Excel:*

=YIELD("Today","Maturity",Coupon Rate,Price,100,2,3)

- •Enter "Today" and "Maturity" in quotes, using mm/dd/yyyy format.
- •Enter the Coupon Rate as a decimal.
- •Enter the Price as per hundred dollars of face value.
- • Note: As before,
	- **The "100" tells** *Excel* **to us \$100 as the par value.**
	- **The "2" tells** *Excel* **to use semi-annual coupons.**
	- **The "3" tells** *Excel* **to use an actual day count with 365 days per year.**
- • Using dates 20 years apart, a coupon rate of 8%, a price (per hundred) of \$90.80, give a YTM of 0.089999, or 9%.

![](_page_14_Figure_0.jpeg)

• However, when you buy the bond between coupon payments, you must compensate the seller for any **accrued interest**.

# A Quick Note on Bond Quotations, II.

- • The convention in bond price quotes is to ignore accrued interest.
	- This results in what is commonly called a **clean price** (i.e., a quoted price net of accrued interest).
	- Sometimes, this price is also known as a **flat price.**
- • The price the buyer actually pays is called the **dirty price**
	- This is because accrued interest is added to the **clean price.**
	- Note: The price the buyer actually pays is sometimes known as the **full price**, or **invoice price.**

![](_page_16_Figure_0.jpeg)

![](_page_17_Figure_0.jpeg)

10-18

![](_page_18_Figure_0.jpeg)

- •Holders of bonds face **Interest Rate Risk.**
- •**Interest Rate Risk** is the possibility that changes in interest rates will result in losses in the bond's value.
- • The yield actually earned or "realized" on a bond is called the *realized yield.*
- • Realized yield is almost never exactly equal to the *yield to maturity*, or *promised yield***.**

![](_page_19_Figure_0.jpeg)

10-20

# Malkiel's Theorems, I.

#### $\circ$  Bond prices and bond yields move in opposite directions.

- As a bond's yield increases, its price decreases.
- Conversely, as a bond's yield decreases, its price increases.

d For a given change in a bond's YTM, the longer the term to maturity of the bond, the greater the magnitude of the change in the bond's price.

# Malkiel's Theorems, II.

- **Exags For a given change in a bond's YTM, the size of the 3** change in the bond's price increases at a diminishing rate as the bond's term to maturity lengthens.
- $\circledast$  For a given change in a bond's YTM, the absolute magnitude of the resulting change in the bond's price is inversely related to the bond's coupon rate.
- g For a given absolute change in a bond's YTM, the magnitude of the price increase caused by a decrease in yield is greater than the price decrease caused by an increase in yield.

### Bond Prices and Yields

#### **SPREADSHEET ANALYSIS**

![](_page_22_Picture_15.jpeg)

#### SPREADSHEET ANALYSIS

![](_page_22_Picture_16.jpeg)

# **Duration**

- • Bondholders know that the price of their bonds change when interest rates change. But,
	- **How big is this change?**
	- **How is this change in price estimated?**
- • **Macaulay Duration, or Duration,** is the name of concept that helps bondholders measure the sensitivity of a bond price to changes in bond yields. That is:

 $\left( 1 + \frac{\mathsf{YTM}}{2} \right)$ Pct. Change in Bond Price  $\approx$  –Duration  $\times$  Change in YTM  $\, + \,$  $\approx$  –Duration  $\times$ 

Î *Two bonds with the same duration, but not necessarily the same maturity, will have approximately the same price sensitivity to a (small) change in bond yields.*

# Example: Using Duration

- • Example: Suppose a bond has a **Macaulay Duration** of 11 years, and a current yield to maturity of 8%.
- • If the yield to maturity increases to 8.50%, what is the resulting percentage change in the price of the bond?

Pct. Change in Bond Price 
$$
\approx -11 \times \frac{[(0.085 - 0.08)]}{(1 + 0.08/2)}
$$

-5.29%. ≈

# Modified Duration

• Some analysts prefer to use a variation of Macaulay's Duration, known as Modified Duration.

$$
\text{Modified Duration} = \frac{\text{Macaulay Duration}}{\left(1 + \frac{YTM}{2}\right)}
$$

• The relationship between percentage changes in bond prices and changes in bond yields is approximately:

Pct. Change in Bond Price  $\approx$  - Modified Duration  $\times$  Change in YTM

# Calculating Macaulay's Duration

- • Macaulay's duration values are stated in years, and are often described as a bond's *effective maturity*.
- •*For a zero-coupon bond,* duration = maturity.
- •*For a coupon bond,* duration = a weighted average of individual maturities of all the bond's separate cash flows, where the weights are proportionate to the present values of each cash flow.

![](_page_27_Figure_0.jpeg)

#### Calculating Macaulay's Duration for Par Bonds

• If a bond is selling for par value, the duration formula can be simplified to:

$$
\text{Par Value Bond Duration} = \frac{1 + YTM}{YTM} \left[ 1 - \frac{1}{\left( 1 + YTM \right)^{2M}} \right]
$$

![](_page_29_Figure_0.jpeg)

• You can verify that a 5-year bond, with a 9% coupon and a 7% YTM has a Duration of **4.17** and a Modified Duration of **4.03**.

# Calculating Macaulay's Duration

#### **SPREADSHEET ANALYSIS**

![](_page_30_Picture_11.jpeg)

![](_page_31_Figure_0.jpeg)

- $\circledcirc$  All else the same, the longer a bond's maturity, the longer is its duration.
- $\circledcirc$  All else the same, a bond's duration increases at a decreasing rate as maturity lengthens.
- $\circledcirc$  All else the same, the higher a bond's coupon, the shorter is its duration.
- $\circledast$  All else the same, a higher yield to maturity implies a shorter duration, and a lower yield to maturity implies a longer duration.

## Properties of Duration

![](_page_32_Figure_1.jpeg)

**Bond Duration and Maturity** 

![](_page_32_Figure_3.jpeg)

# Bond Risk Measures Based on Duration, I. • Dollar Value of an 01: Measures the change in bond price from a one basis point change in yield. •Yield Value of a 32<sup>nd</sup>: Measures the change in yield that would lead to a 1/32nd change in the bond price. Dollar Value of an 01  $\approx$  - Modified Duration  $\times$  Bond Price  $\times$  0.01 32 $\times$ Dollar Value of an 01 1 Yield Value of a 32nd × ≈ In both cases, the bond price is per \$100 face value.

# Bond Risk Measures Based on Duration, II.

- • Suppose a bond has a modified duration of 8.27 years.
	- What is the dollar value of an 01 for this bond (per \$100 face value)?
	- What is the yield value of a 32<sup>nd</sup> (per \$100 face value)?
- • First, we need the price of the bond, which is \$91.97. Verify using:
	- YTM = 7%
	- $-$  Coupon = 6%
	- Maturity = 12 Years.
- • The **Dollar Value of an 01** is **\$0.07606**, which says that if the YTM changes one basis point, the bond price changes by **7.6 cents**.
- • The **Yield Value of a 32nd** is **.41086**, which says that a yield change of .41 basis points changes the bond price by 1/32nd (**3.125 cents**).

## Dedicated Portfolios

- • A **Dedicated Portfolio** is a bond portfolio created to prepare for a future cash payment, e.g. pension funds.
- • The date the payment is due is commonly called the portfolio's *target date*.

# Reinvestment Risk

- • **Reinvestment Rate Risk** is the uncertainty about the value of the portfolio on the target date.
- • Reinvestment Rate Risk stems from the need to reinvest bond coupons at yields not known in advance.
- •**Simple Solution**: purchase zero coupon bonds.
- • **Problem with Simple Solution**:
	- – U.S. Treasury STRIPS are the only zero coupon bonds issued in sufficiently large quantities.
	- – STRIPS have lower yields than even the highest quality corporate bonds.

![](_page_37_Figure_0.jpeg)

# Price Risk versus Reinvestment Rate Risk

- • For a dedicated portfolio, interest rate **increases** have two effects:
	- Increases in interest rates **decrease** bond prices, but
	- Increases in interest rates **increase** the future value of reinvested coupons
- • For a dedicated portfolio, interest rate **decreases** have two effects:
	- Decreases in interest rates **increase** bond prices, but
	- Decreases in interest rates **decrease** the future value of reinvested coupons

![](_page_39_Figure_0.jpeg)

- • **Immunization** is the term for constructing a dedicated portfolio such that the uncertainty surrounding the target date value is minimized.
- • It is possible to engineer a portfolio such that price risk and reinvestment rate risk offset each other (just about entirely).

![](_page_40_Figure_0.jpeg)

![](_page_41_Figure_0.jpeg)

 $10 - 42$ 

# Dynamic Immunization

- • **Dynamic immunization** is a periodic rebalancing of a dedicated bond portfolio for the purpose of maintaining a duration that matches the target maturity date.
- • The advantage is that the reinvestment risk caused by continually changing bond yields is greatly reduced.
- • The drawback is that each rebalancing incurs management and transaction costs.

# Useful Internet Sites

- •• www.bondmarkets.com (check out the bonds section)
- •www.bondpage.com (treasury bond prices and yields search tool)
- • www.jamesbaker.com (a practical view of bond portfolio management)
- •• www.bondsonline.com (bond basics and current market data)
- •www.investinginbonds.com (bond basics and current market data)
- •www.bloomberg.com (for information on government bonds)

## Chapter Review, I.

- • Bond Basics
	- –Straight Bonds
	- –Coupon Rate and Current Yield
- $\bullet$  Straight Bond Prices and Yield to Maturity
	- –Straight Bond Prices
	- Premium and Discount Bonds
	- –Relationships among Yield Measures

# Chapter Review, II.

- • More on Yields
	- –Calculating Yields
	- Yield to Call
- $\bullet$  Interest Rate Risk and Malkiel's Theorems
	- Promised Yield and Realized Yield
	- –Interest Rate Risk and Maturity
	- Malkiel's Theorems

# Chapter Review, III.

- •**Duration** 
	- –Macaulay Duration
	- Modified Duration
	- –Calculating Macaulay's Duration
	- –Properties of Duration
- • Dedicated Portfolios and Reinvestment Risk
	- Dedicated Portfolios
	- Reinvestment Risk
- • Immunization
	- Price Risk versus Reinvestment Rate Risk
	- –Immunization by Duration Matching
	- –Dynamic Immunization